# Programmation objet

Création d'une classe

# Projet

• Création d'un jeu basé sur des combats de héros

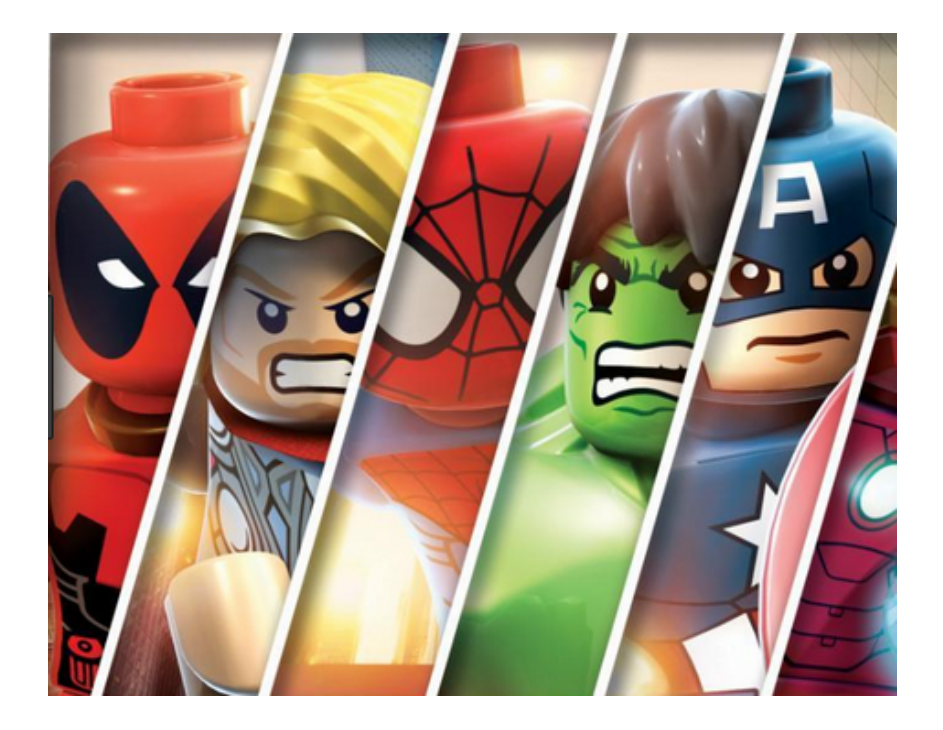

### Classes du projet

- •Classe Héros permettant de gérer différents héros et leurs combats
- •Classe Joueur permettant de gérer les joueurs et leurs actions

### Diagramme de classes

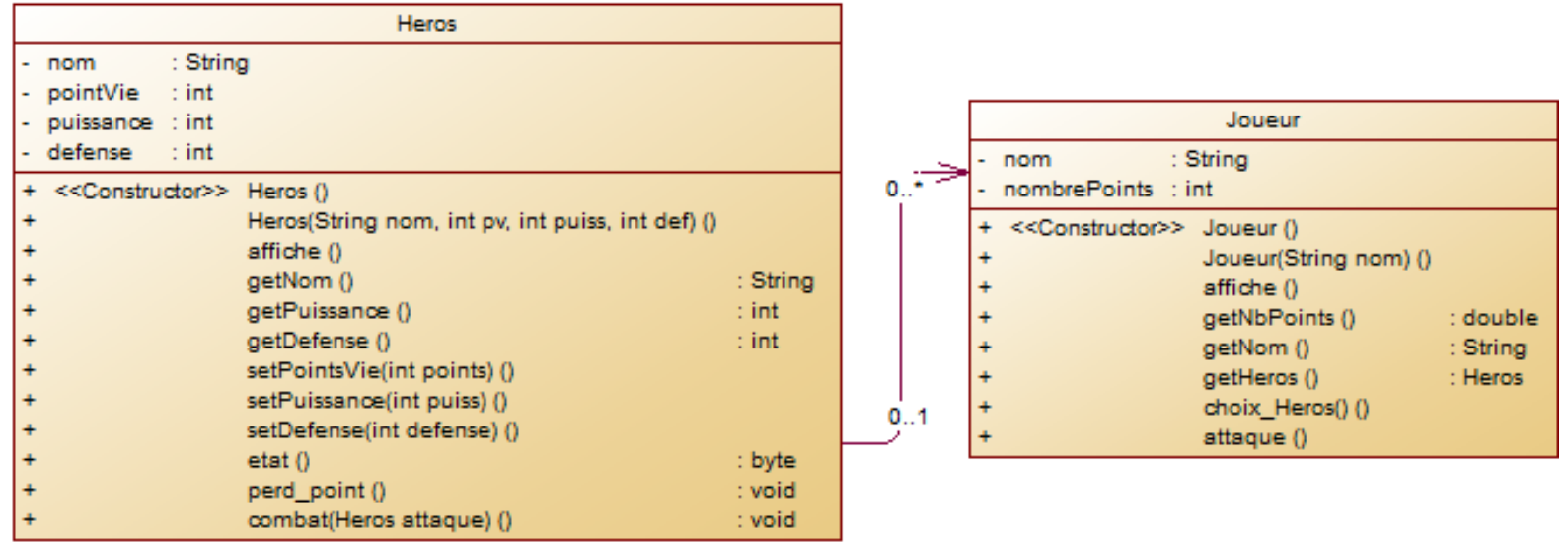

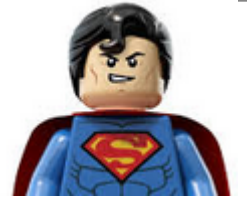

### Classe Heros

- •Informations d'un héros: nom, points de vie, puissance d'attaque, bouclier de défense
- •Opérations pouvant être réalisées pour héros:
	- ▫Affichage des informations du héros
	- ▫Retirer des points de vie
	- ▫Connaitre son nom, sa puissance d'attaque, son bouclier défense, son état

### Classe Joueur

- •Informations d'un joueur : nom, nombre de points, héros
- •Opérations pouvant être réalisées pour un joueur:
	- ▫Afficher le détail du joueur
	- ▫Choisir un héros
	- ▫Lancer une attaque
	- ▫Connaitre son nom, nom nombre de points, son héros

# Création de classes

- •Afin de permettre une bonne organisation des programmes, chaque classe est créée dans un fichier qui lui est propre.
- •Le fichier porte le nom de la classe et l'extension du langage .java

# Création de classe

•Dans NetBeans, on ajoute une classe dans la partie fichiers sources du projet, avec un clic droit : New  $\Box$  JavaClass

```
public class Heros {
₽
```
### Encapsulation

- •L'accès aux éléments d'une classe peut être restreint
	- $\Box$ À la classe
	- ▫À la classe et ses sous-classes
	- ▫Sans restriction

### Encapsulation

- •Sécurité des attributs de la classe
- •Limiter l'utilisation des méthodes internes à la classe
- •Le mot clé qui définit la portée précède chaque nouvel élément de la classe (attribut ou méthode)

### Portée des éléments de la classe

- •private : Utilisé pour les attributs et les méthodes internes de la classe
	- ▫Les éléments de cette section sont accessibles uniquement par les méthodes définies dans la classe
- •public : Utilisé pour la plupart des méthodes
	- ▫Les éléments de cette section sont accessibles par tous les programmes

### Portée des éléments de la classe

- protected : Utilisé par les attributs lorsque la classe peut être héritée
	- Les éléments de cette section sont accessibles uniquement par les méthodes définies dans la classe et dans les classes qui en héritent

- Le programme manipule des objets
- Exemple : des joueurs et des héros

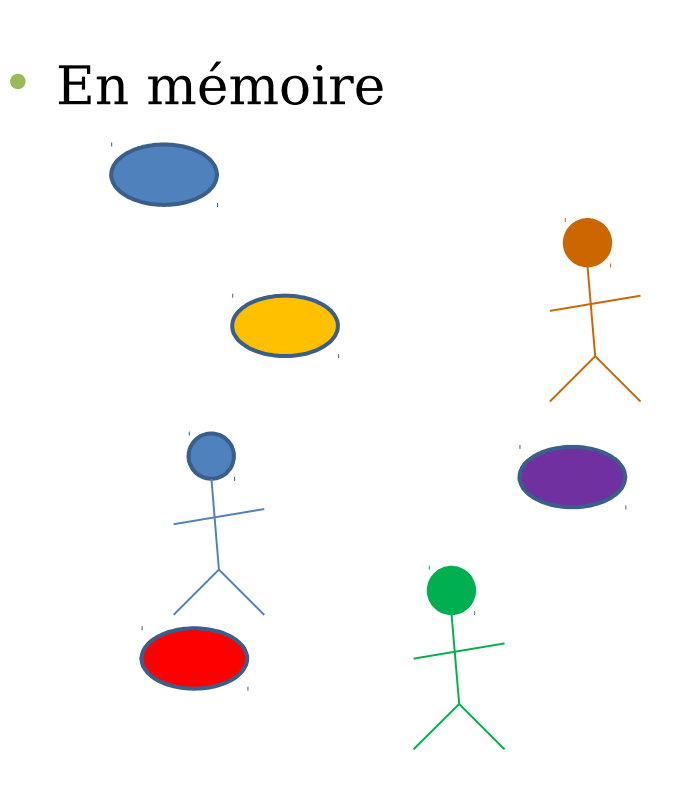

• Des classes sont à disposition du programme

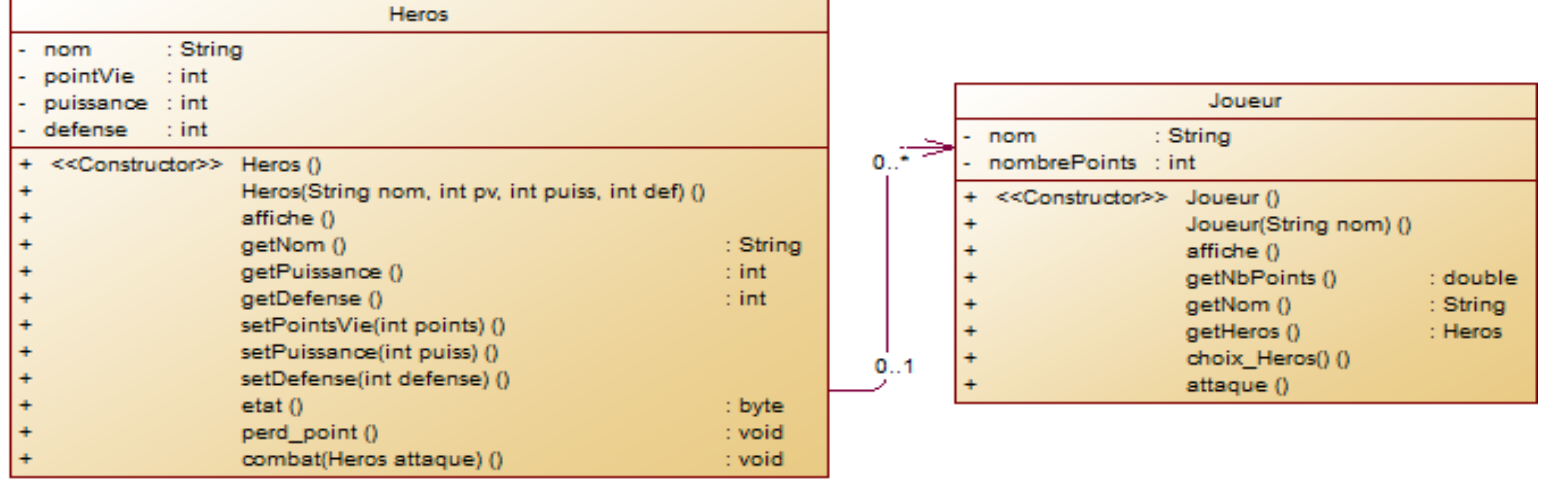

• Le programme peut utiliser uniquement les éléments de portée publi de la classe

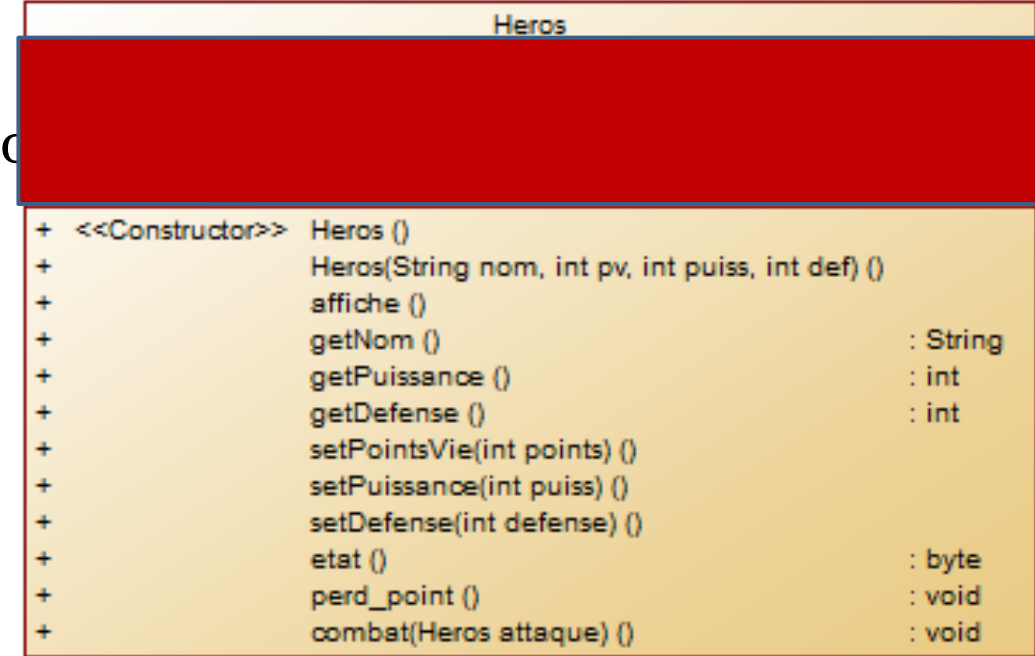

# Création des objets

• Pour créer des objets, le programme doit utiliser les constructeurs en respectant les paramètres qui ont été définis

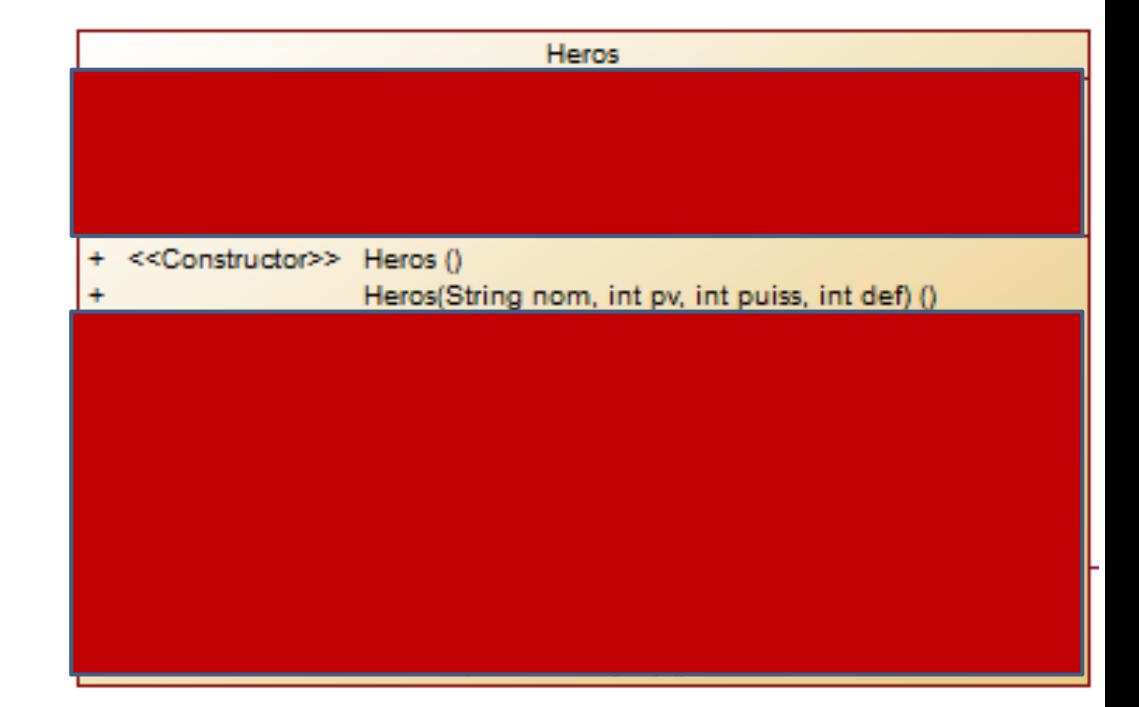

### Création des objets • On déclare une variable du type de la classe et on appelle un des constructeurs pour le créer  $Heros$  gigatron = new  $Heros()$ ; • Heros patapon= new Heros("patapon ", 150, 100, 40); • Mémoire gigatron patapon jun

Heros jun= new Heros("junon ",  $90, 120, 80$ );

# Création des objets

- Chaque objet de la classe possède la même structure
- Des informations cachées du programme

nom pointsVie attaque defense

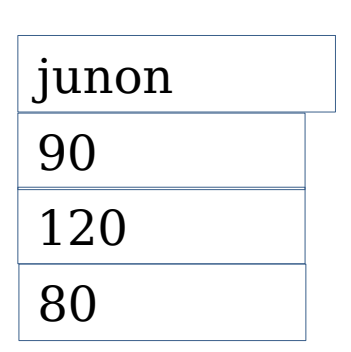

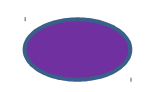

• jun

# Création des objetsun

- Chaque objet de la classe possède la même structure
- Des méthodes permettant au programme de réaliser des opérations sur l'objet

affiche ( getNom () getPuissance getDefense ( setPointsVi/e(int points) () setPuissance(int puiss) () setDefense(int defense) () etat 0 perd point () combat(Heros attaque) ()

# Opérations sur les objets

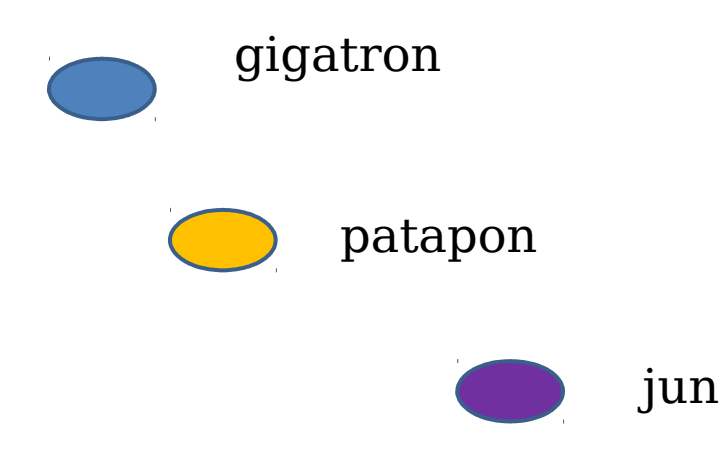

Opérations possibles pour chaque objet :

affiche () getNom () getPuissance () getDefense () setPointsVie(int points) () setPuissance(int puiss) () setDefense(int defense) ()  $eta()$ perd\_point () combat(Heros attaque) ()

- •On veut afficher les informations du héros junon
- •Il faut utiliser l'objet représentant ce héros (à travers son nom de variable) et appeler la méthode d'affichage

# Opérations sur les objets

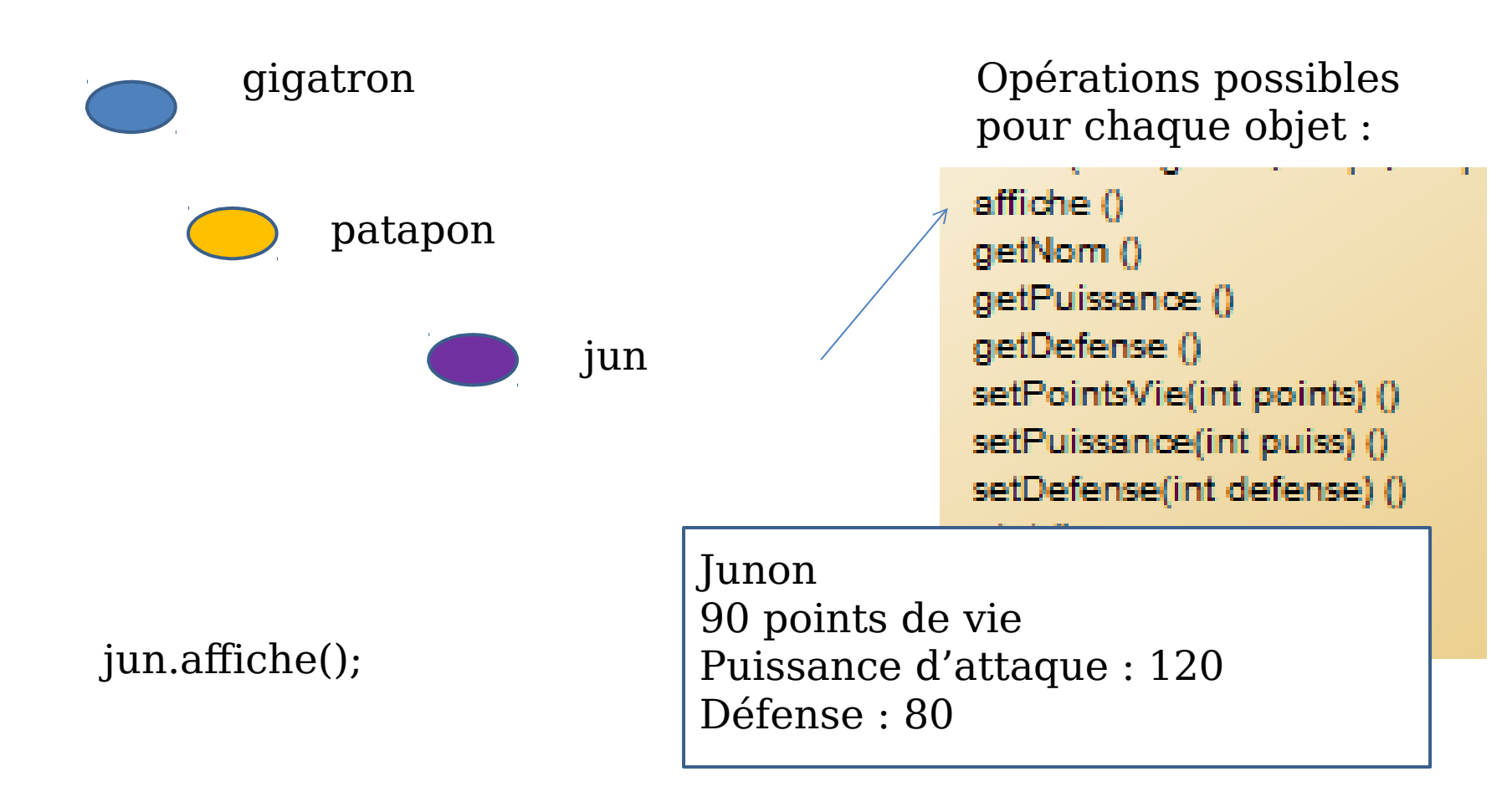

# Ajout d'attributs pour la classe

- •Les attributs sont les variables permettant d'enregistrer les informations que l'on souhaite conserver pour chaque objet.
- •Les attributs sont généralement de portée privée (private) afin de limiter les erreurs dues à des modifications de données non contrôlées

### Ajout d'attributs pour la classe

- •On définit pour chaque attribut sa portée, son type et son nom.
- •Le mot clé final définit après la portée d'un attribut permet de déclarer une constante (valeur nom modifiable)

### Attributs de la classe Heros

public class Heros {

private String nom; private int pointsVie; private int puissance;

private int defense;

### Constructeurs et méthodes

- •Les constructeur permettent de créer un objet de la classe
- •Les méthodes permettent de définir les opérations que l'on peut réaliser sur un objet de la classe

# Création des constructeurs

- •Un constructeur est une méthode permettant de créer un objet de la classe
- •Une classe dispose obligatoirement d'au moins un constructeur
- •Le constructeur peut permettre d'initialiser les valeurs des attributs de la classe

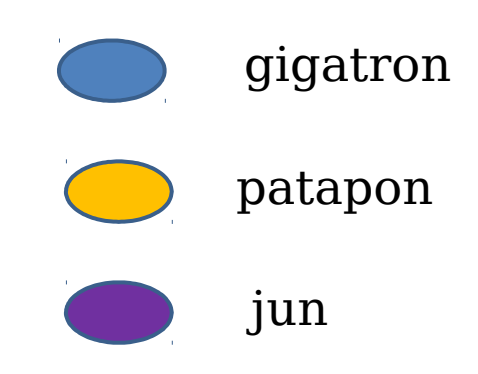

### Création des constructeurs

- •Un constructeur est créé dans la section public de la classe
- •Un constructeur possède toujours le même nom que la classe
- •Un constructeur peut avoir 0, 1 ou plusieurs paramètres

### Constructeurs de la classe Heros

- •Un constructeur sans argument qui initialise toutes les valeurs de chaine à vides et les valeurs numériques à 0
- •Un constructeur avec un paramètre pour chaque attribut de la classe qui initialise les valeurs des attributs avec les valeurs passées en paramètre.
- •Un constructeur simplifié avec le nom du héros qui initialise les propriétés du héros avec les valeurs par défaut suivante :
	- ▫Points de vie : 100 ▫Attaque : 50 ▫Défense: 30

### Constructeur sans argument

```
public Heros()
ł
    nom=" "pointsVie=0;
    puissance=0;
    defense=0;ł
```
### Constructeur avec 4 paramètres

```
public Heros (String n, int pv, int puis, int def)
    nom=n;pointsVie=pv;
    puissance=puis;
    defense=def;
```
### Constructeur par défaut

public Heros (String n)

```
nom=n;
pointsVie=100;
puissance=50;
defense=30;
```
ł

# Création des méthodes

- •Les méthodes permettent de définir les opérations qu'il sera possible de réaliser avec un objet de la classe une fois celui-ci créé
- •Une méthode est une fonction ou une procédure qui peut avoir 0, 1 ou plusieurs paramètres
- •Une méthode peut manipuler les attributs de la classe de la catalània de la catalània de la catalània de la catalània de la catalània de la c

### Ecriture d'une méthode

- •La méthode s'exécute à partir d'un objet
- •Considérer que les attributs ont une valeur à laquelle les méthodes ont accès

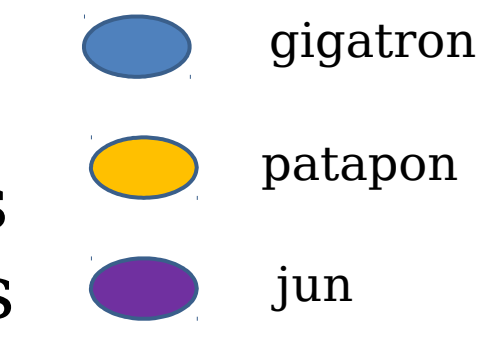

### Méthodes de la classe Héros

•Méthode affiche, pas de paramètre Permet d'afficher les informations de l'objet qui appelle la méthode selon le format suivant [NomHéros ] [Point de vie] points de vie Puissance d'attaque: [attaque] Bouclier de défense: [defense]

### Méthode affiche

```
public void affiche()
    System.out.println(nom);
    System.out.println(pointsVie + "points de vie");
    System.out.println("Puissance d'attaque "+ puissance);
    System.out.println("Bouclier de défense "+ defense);
```
### Méthodes de la classe Heros

•Méthode etat, pas de paramètre Retourne un booléen indiquant si le héros est toujours vivant à partir du nombre de points de vie restant

### Méthode etat

### public boolean etat()

if (pointsVie<=0) return false; return true;

public boolean etat() return pointsVie <= 0;

### Méthodes de la classe Heros

- Méthode perd point, un entier en paramètre
- Retire au héros le nombre de points passés en paramètre.

```
Méthode perd point
```

```
public void perd_point(int points)
```

```
pointsVie -= points;
```
 $\mathbf{I}$ 

ł

### Les Accesseurs

•Méthodes particulières et standardisées permettant de donner un accès aux attributs d'une classe  $\Box$  En lecture (get) ▫En écriture (set)

### Création d'un accesseur en lecture get

- •Par convention, la méthode s'appelle getNomAttribut
- •Sans paramètre
- •Retourne l'information contenue dans l'attribut de l'objet

### **Exercice**

- •Ajouter une méthode getNom dans la classe Heros.
- •Cette méthode permet d'obtenir l'information contenue dans l'attribut nom de la classe

### Création d'un mutateur en écriture set

- •Par convention, la méthode s'appelle setNomAttribut
- •1 paramètre du type de l'attribut
- •Ne retourne rien
- •Modifie la valeur de l'attribut avec la valeur donnée en paramètre

### Accesseur set

•Remarque : Dans certains cas un accesseur peut modifier plusieurs attributs de la classe simultanément (lorsque les valeurs des attributs sont liées)

### **Exercice**

- •Ajouter une méthode setPuissance dans la classe Heros.
- •Cette méthode permet de modifier l'information contenue dans l'attribut puissance de la classe

### **Exercice**

•Ajouter les accesseurs et mutateurs du diagramme de classe dans la classe Heros

### Le pointeur this

- •A l'intérieur d'une classe d'objet, un pointeur sur l'objet courant est automatiquement créé : le pointeur this
- •Le pointeur this est accessible dans toutes les méthodes de la classe et permet de représenter l'objet ayant appelé la méthode.

### Méthode combat

•La méthode combat permet de gérer l'attaque de l'objet Héros qui appelle la méthode vers l'objet Héros passé en paramètre

# Méthode combat

• jun.combat(patapon)

Public void combat(Heros attaque) { Représenté par this

//vérification de l'état de l'attaquant this.etat(); //vérification de l'état de l'attaqué attaque.etat(); }

### **Exercice**

- •Compléter la méthode combat pour lancer l'attaque uniquement si l'attaquant est en vie
- •Le héros attaqué perd un nombre de points de vie équivalent à la puissance de l'attaque reçue moins la valeur de son bouclier.
- •A l'issue de l'attaque, si le héros attaqué est mort, afficher un message de victoire.

### Test de la classe

- •Afin de vérifier le fonctionnement de la classe, nous devons créer des objets de la classe et utiliser chaque méthode créée
- •Test de la classe dans la classe main

# Création d'un objet

- •Déclaration d'un objet (utilise le constructeur vide)
	- TypeObjet nomObjet;
- •Création d'un objet avec un constructeur  $\square$ TypeObjet nomObjet = new TypeObjet(param1, param2…);

# Appel d'une méthode

• nomObjet.nomMethode(param1,param2... );

# Jeu d'essai

- •Créer un objet héros à partir du constructeur sans argument
- •Créer un objet héros en initialisant chacun des paramètres
- •Créer un objet héros à partir du constructeur par défaut
- •Tester chacune des méthodes à partir de ces 3 objets

### Réalisation des tests

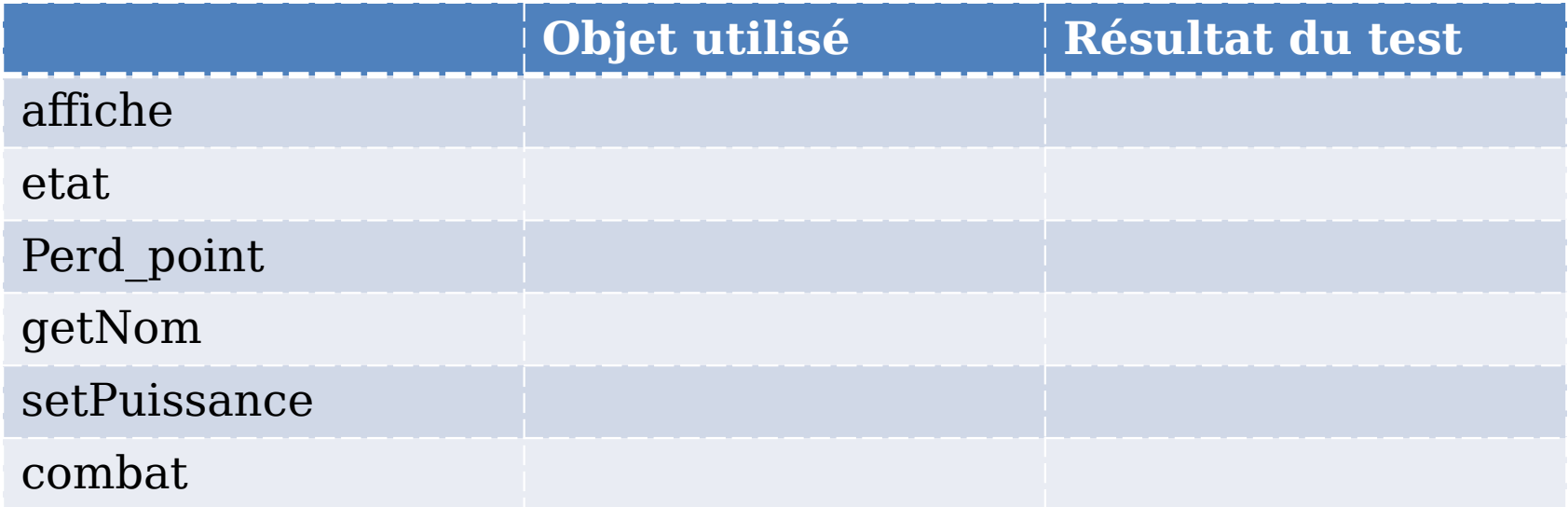

### Destruction des objets

- •Gérée par le Garbage Collector ou Ramasse Miettes
- •Objectif : optimiser la gestion de la mémoire (RAM)

### Destruction des objets

- •Ajouter la méthode finalize dans la classe
- •Méthode appelée automatiquement lors de la destruction de l'objet

```
Exemple : 
public void finalize()
\{          System.out.println("Objet nettoyé de la mémoire");   
         }
```